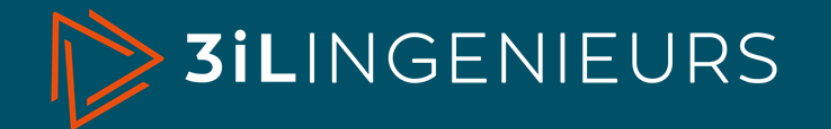

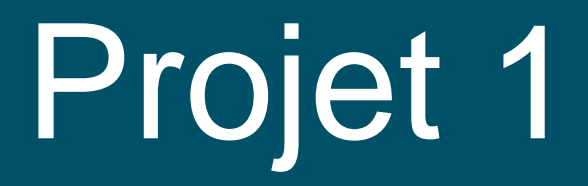

# Le Chemin Sauvage

Création d'une application pour le *Trek & Bivouac* en France

Proposé par Michel VIGNAL de l'association *Le Chemin Sauvage*

Enseignant : Benjamin Chervy Sujet de projet I2 - 2023-2024

## Le projet

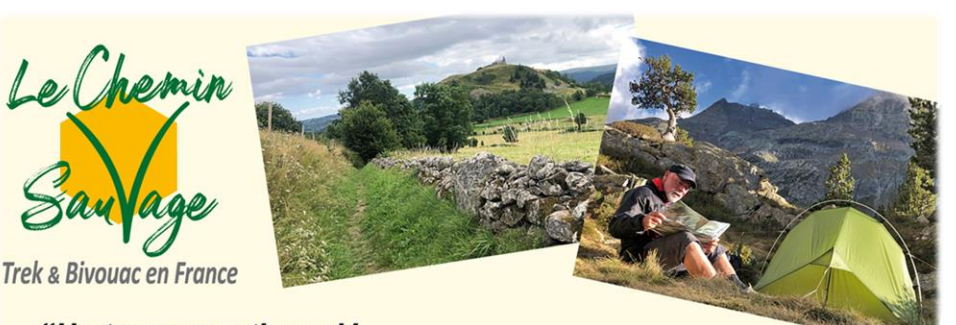

"Un truc exceptionnel !... Ou comment casser la routine?"

### **DÉVELOPPER UNE APPLICATION POUR LE TREK & BIVOUAC**

#### **Objectifs :**

- Implémenter des cartes IGN
- Afficher des tronçons de trek comprenant des ressources dont le trekkeur peut avoir besoin (points d'eau et de ravitaillement, zones wifi, bivouac, etc…).
- Permettre le téléchargement des tronçons du trek au sein de l'application pour un usage en zones blanches (offline).
- Permettre la récupération des coordonnées GPS du mobile.
- Aider l'association à exporter l'application sur le Playstore.

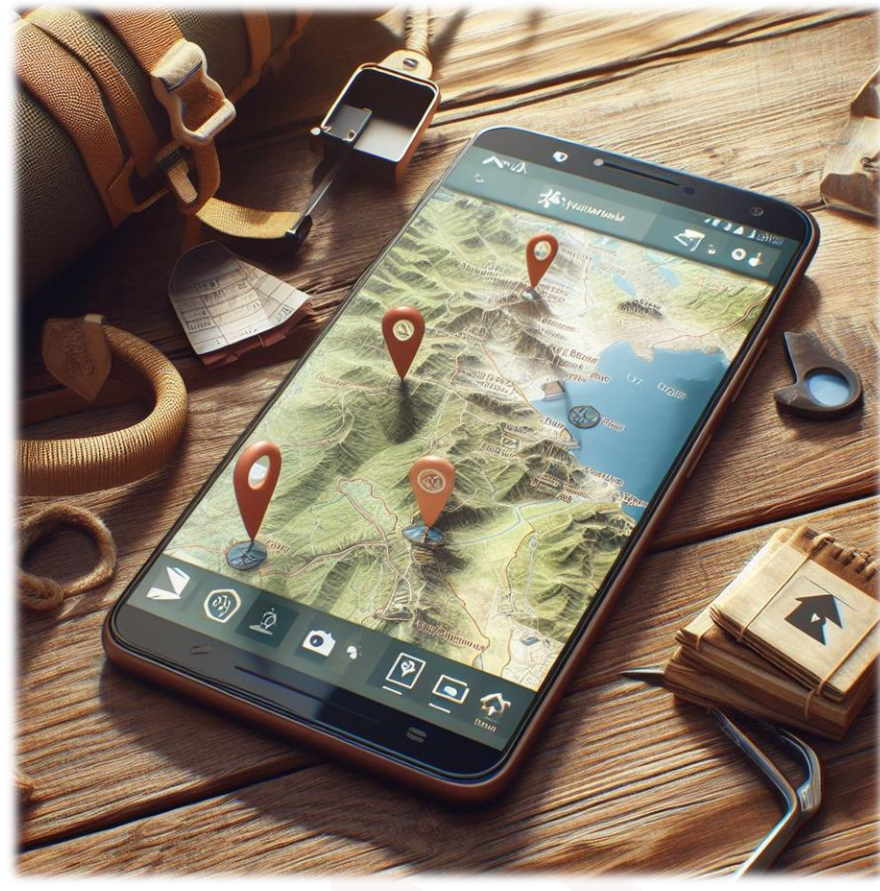

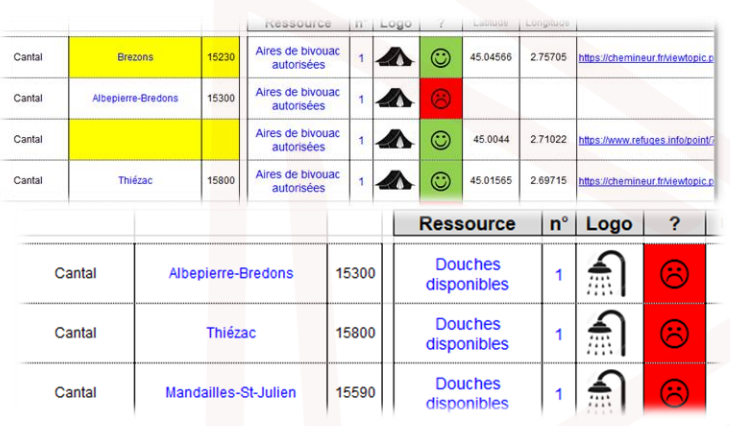

 $\geq$  3ilingenieurs

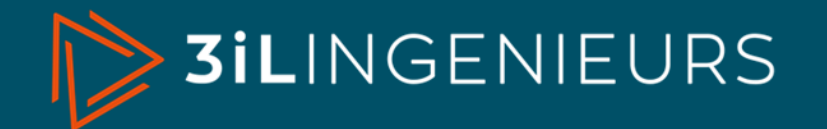

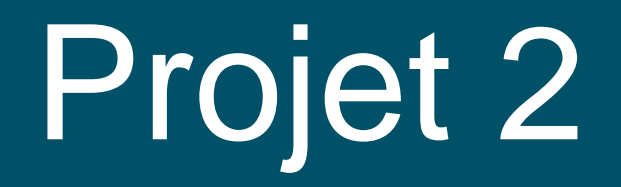

## **Refonte du Site Rencontres et Solidarités**

Proposé par l'Association Rencontres et Solidarités

Enseignant encadrant : Benjamin Chervy Sujet de projet I2 - 2023-2024

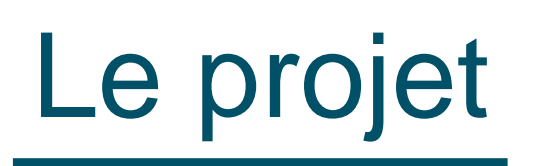

### OBJECTIF : REFONTE DU SITE RENCONTRES ET SOLIDARITÉS (JOOMLA) Rencontres et Solidarités

- ➢ **Mots-clés / Technologies utilisées** : CMS Joomla 4, CSS, **Template**
- ➢ **Objectif global** : passer le site Rencontres et Solidarités à Joomla 4

#### ➢ **Grandes étapes du projet** :

- Se former à Joomla 4
- Se former au Template Joomla (Html/Css)
- Créer un Template responsive
- Refaire le site sur Joomla 4
- (architecture des catégories, composants, modules, …)
- Faire la documentation

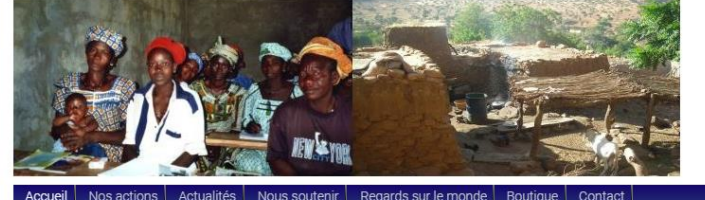

Vous êtes ici : Accuei

Inde au Mali et au Mexique

Coup de coeur

Renco

Présentation

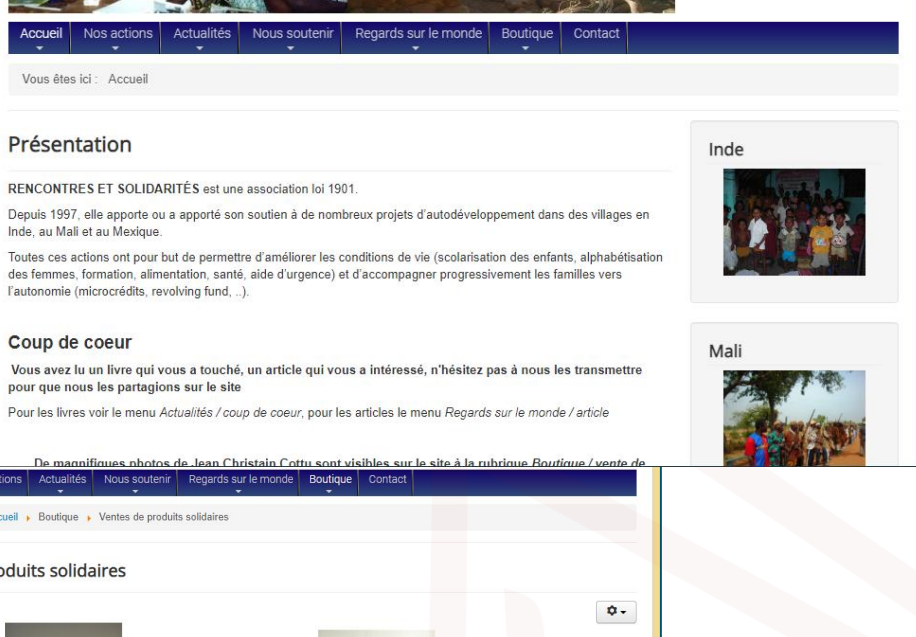

Recherche

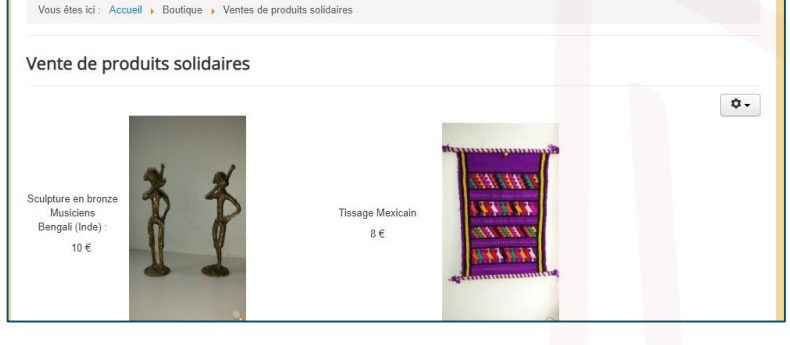

**3iLINGENIEURS** 

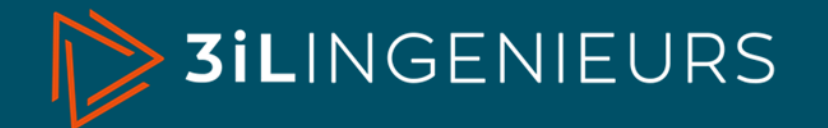

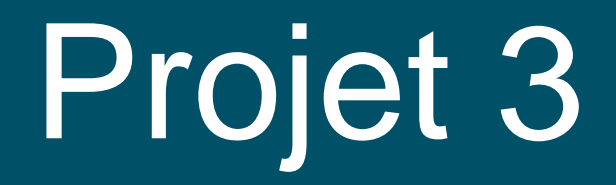

# SimuGreen

Proposé par Dr. Raja CHIKY - Enseignant-chercheur (3IL)

### SimuGreen : pour une adoption Éco-responsable du Cloud grâce à la Simulation Énergétique

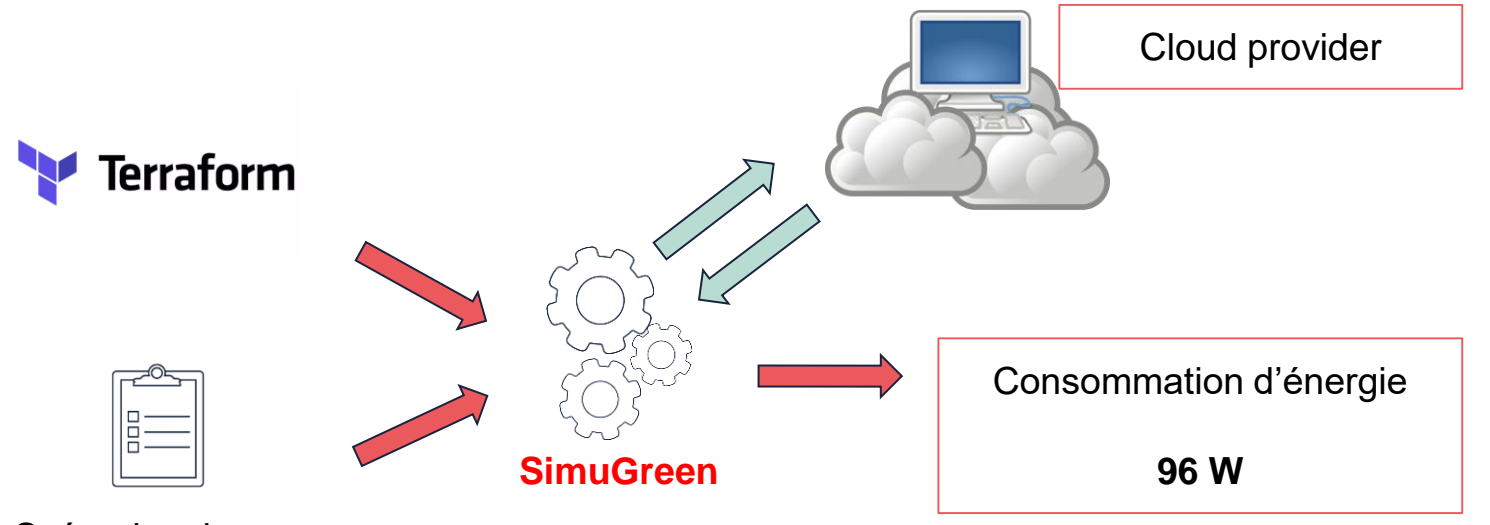

Scénarios de test

- Un même service peut être développé d'une multitude de manières
- Problématique: Quel est l'impact énergétique de nos choix architecturaux ?
- Références:
	- https://github.com/outscale/simugreen/
	- https://blog.outscale.com/en/simugreen-calculate-and-optimize-energy-consumption/
	- [http://perso.ens-lyon.fr/laurent.lefevre/greendayslyon2023/slides/GreenDays2023\\_Vasyuk.pdf](http://perso.ens-lyon.fr/laurent.lefevre/greendayslyon2023/slides/GreenDays2023_Vasyuk.pdf)
- **Mise à disposition** d'un parc de **ressources partagées => Cloud computing**
- L'**adoption du cloud** a permis une **réduction massive** du nombre d'**équipements informatiques** nécessaires
- Les **services à la demande** et la **flexibilité** offerte par le **cloud** nous donnent une **grande liberté** dans le choix de **conception** de nos **services**

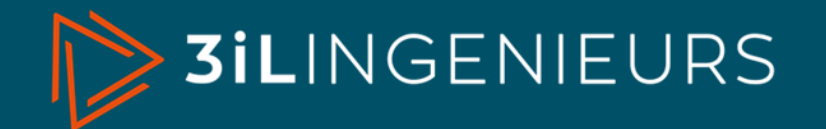

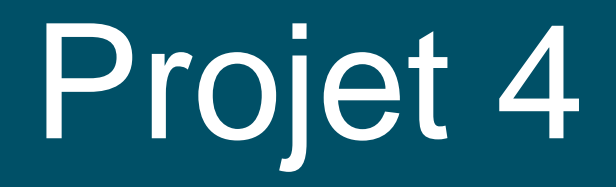

## **E**xamen **C**linique **O**bjectif et **S**tructuré : **ECOS** Proposé par le Pr. Laurent Fourcade (Faculté de Médecine)

Enseignant encadrant : Arnaud Boujut Sujet de projet I2 - 2023-2024

## Le projet ECOS

#### **CONTEXTE :** Les *Examens Cliniques Objectifs et Structurés* (ECOS) sont une grande source de stress pour les étudiants en

médecine. *Les étudiants ont 2 min pour lire une consigne puis, entrent dans une salle. Devant 2 examinateurs, ils ont 7 minutes pour accomplir une tache, un interrogatoire, une partie de l'examen clinique, interpréter un résultat, etc. Cela compte pour 1/3 de la note de l'ancien internat.*

**OBJECTIF :** Transposer un ECOS en jeu de réalité virtuelle pour améliorer les performances des étudiants en médecine à cet examen.

- S'inspirer d'une version *photo 360°* existante pour la recréer en 3D immersive avec Unity
- Créer une version fonctionnelle pour le CAVE
- Créer une copie pour le Vive FOCUS 3
- Enregistrer les déplacements, les interactions et les temps de fixations sur chaque objet
- Afficher les résultats

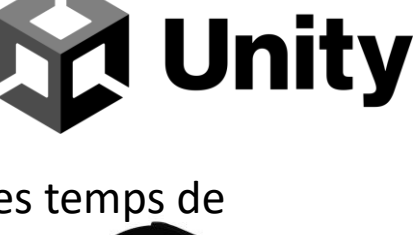

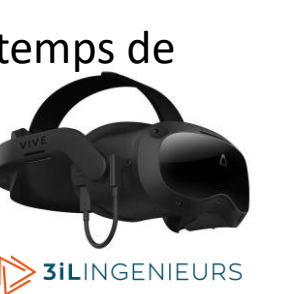

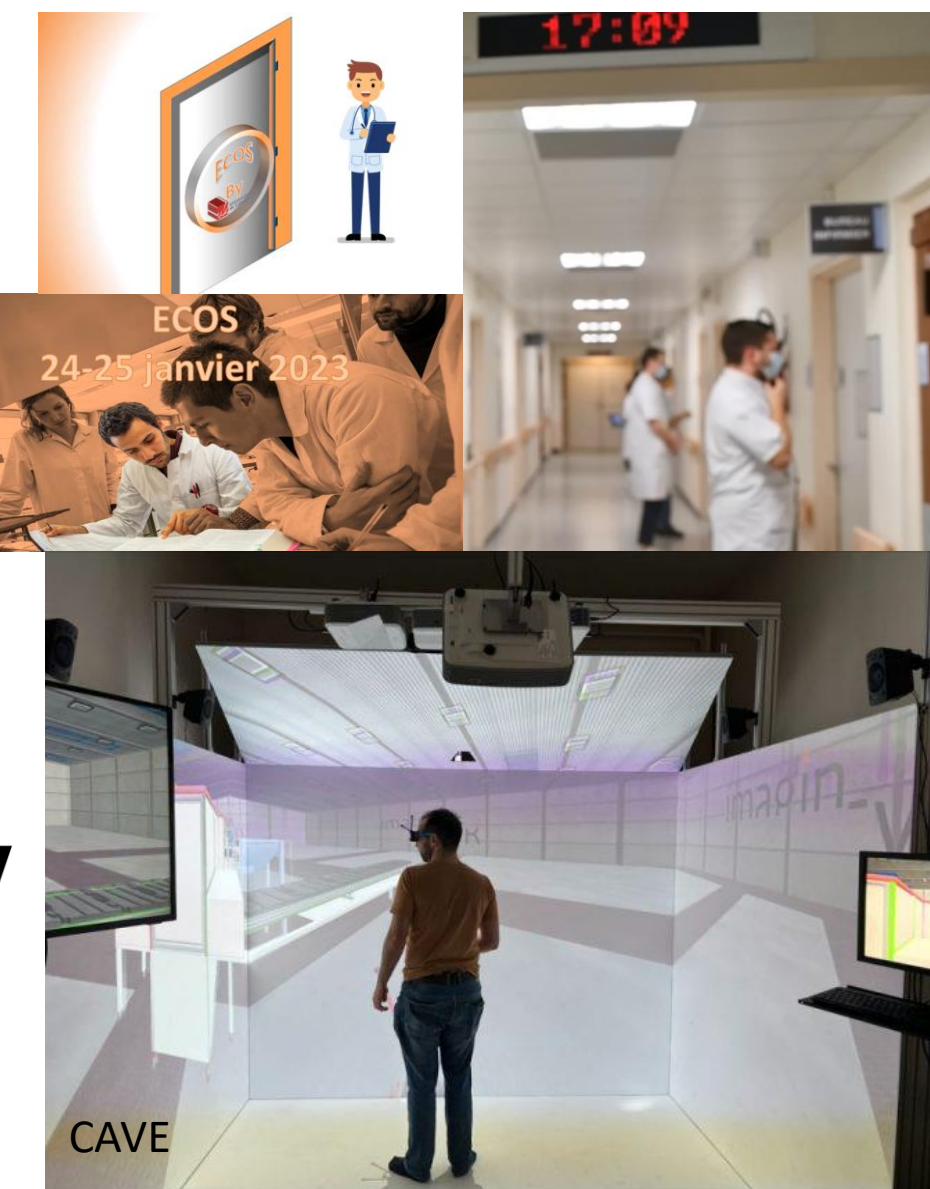

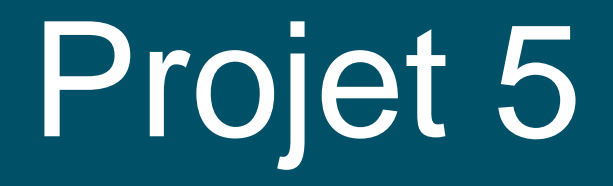

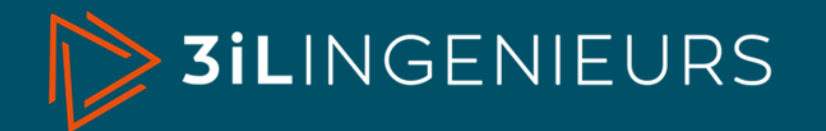

## Scénarios virtuels de marche

Développement d'une application contenant une bibliothèque de situations de marche en réalité augmentée

Proposé par Anaïck Perrochon (Pr) et Justine Lacroix (MCU)

Enseignant : Arnaud Boujut

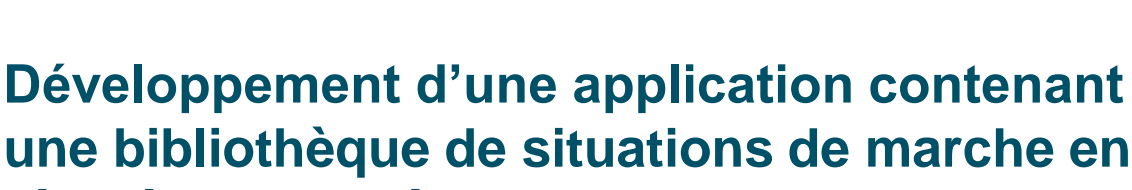

Le projet

### **une bibliothèque de situations de marche en réalité augmentée**

Les attentes :

- Créer des scénarios / environnements en réalité augmentée représentant différentes situations de marche (ex: éviter ou franchir des obstacles)
- Evaluer les performances de marche
- Utiliser un casque de réalité mixte et le logiciel

Ce projet s'inscrit dans un projet plus global qui vise à détecter les personnes âgées à risque de chute à partir de différentes situations de marche simulées à partir de la réalité augmentée.

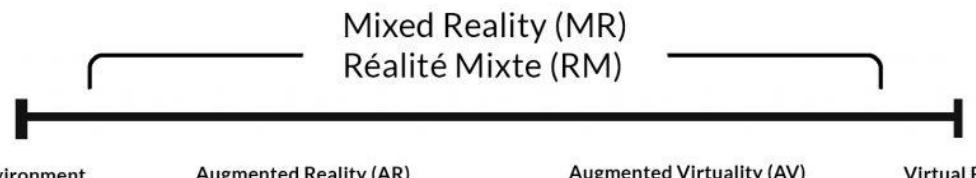

**Real Environment Environnement Réel** 

**Augmented Reality (AR)** Réalité Augmentée (RA) **Augmented Virtuality (AV)** Virtualité Augmentée (VA) **Virtual Reality (VR)** Réalité Virtuelle (RV)

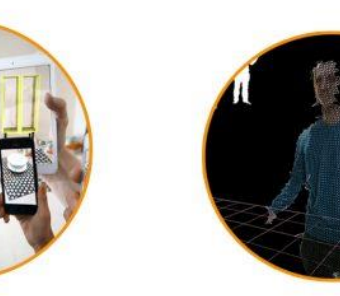

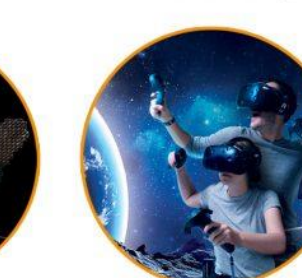

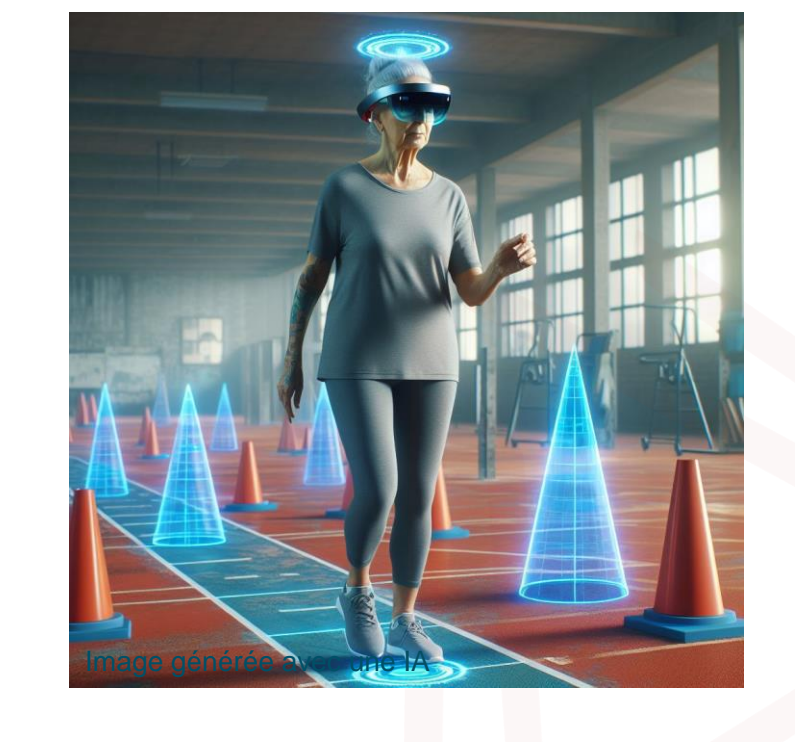

**M** Unity

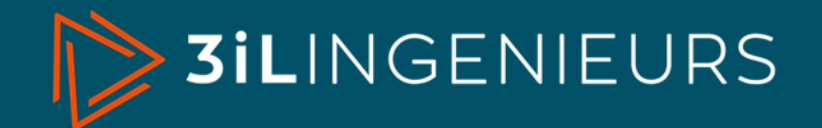

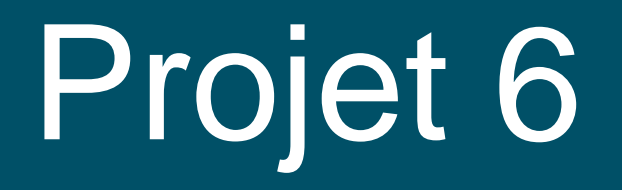

## **Reconnaissance de produits pour l'autonomie alimentaire/ménagère**

Proposé par le Dr. Philippe Roussille (3iL Rodez / Laboratoire IRIT)

Enseignant encadrant : Philippe Roussille Sujet de projet I2 - 2023-2024

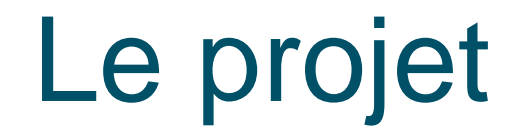

### **Reconnaissance de produits pour l'autonomie alimentaire/ménagère**

#### **OBJECTIFS :**

• Développer une application mobile pour aider les personnes déficientes visuelles pour la lecture de produits et d'étiquettes

#### **TECHNOLOGIES UTILISEES :**

- Traitement d'image et reconnaissance d'objets.
- Intégration de technologies de lecture de texte.
- Bases de données pour stocker et associer les informations produit.

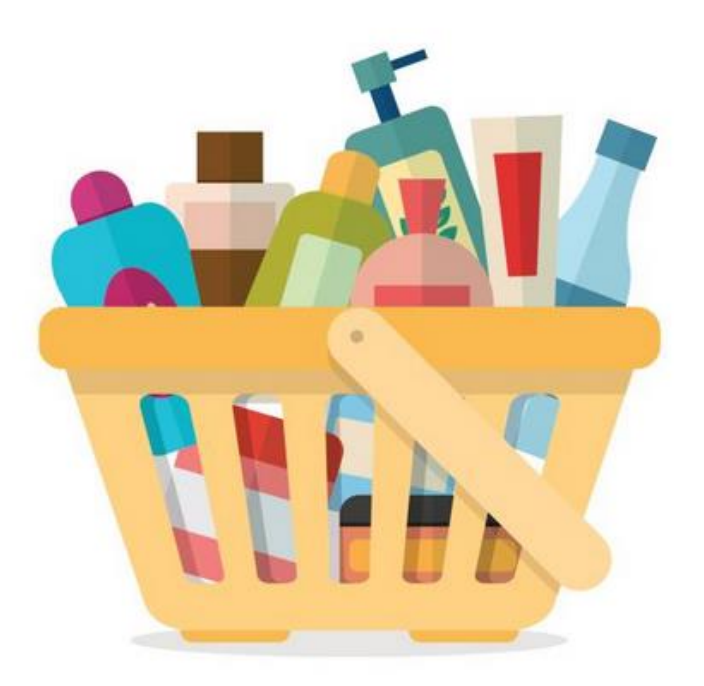

#### **APPROCHE DE DEVELOPPEMENT**

- Capture d'image et reconnaissance d'objets : Identification des produits via des algorithmes de reconnaissance.
- Lecture de texte et compréhension : Analyse des informations textuelles sur l'étiquette pour fournir des informations utiles à l'utilisateur.
- Création et gestion de la base de données : Stockage des données des produits reconnus pour une utilisation future.
- Interface utilisateur accessible : Conception d'une interface conviviale et accessible pour les personnes déficientes visuelles.

**3iLINGENIEURS** 

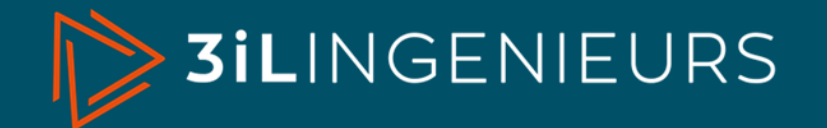

# Projet 7

# Arduino pédagogique

Création d'un séquencement pédagogique d'initiation à la programmation et à l'électronique

Enseignant : Romain Marie

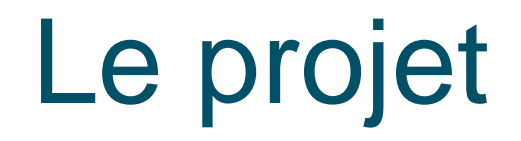

**Le projet Cobjectif Constant Completion Completion Complet (plusieurs séances avec corrigés illustrés) autour d'un KIT Arduino**

#### **Contexte :**

- *Permettre à une école primaire de type MONTESSORI d'initier des élèves à la programmation et à l'électronique (niveau CM1 / CM2)*
- *Encadrés par des enseignants non spécialistes*

#### **Grands objectifs pédagogiques :**

- *Découvrir les bases de la programmation* (IDE, tests, boucles, Entrées/Sorties) *par l'expérimentation et la visualisation*
- *Mettre en place des systèmes électroniques élémentaires (bouton poussoir, LED, potentiomètre, …) et les programmes associés*
- *Visualiser un signal numérique (oscilloscope)*
- *Mettre en place une réalisation complète simple mais porteuse de sens pour des enfants (exemple sérieux : Timer avant les prochaines vacances, exemple imaginatif : tableau de bord de soucoupe volante)*

#### **Votre rôle :**

- *Imaginer un chemin pédagogique complet sur plusieurs séances*
- *Tester et valider expérimentalement sa faisabilité (itérer si besoin)*
- *Rédiger des supports illustrés à destination de l'enseignant et des enfants*

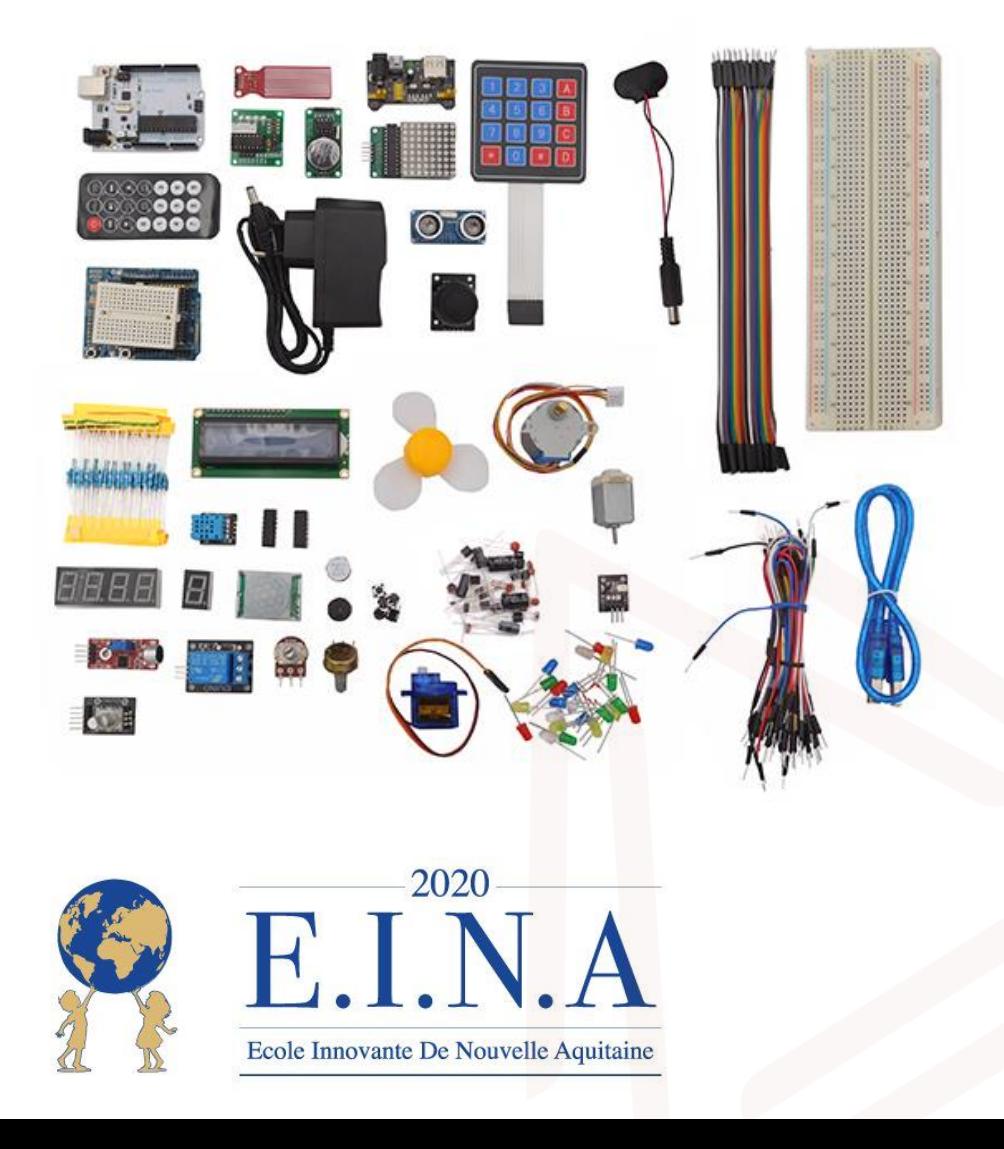

**3iL**INGENIEURS

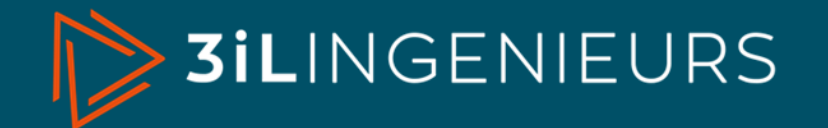

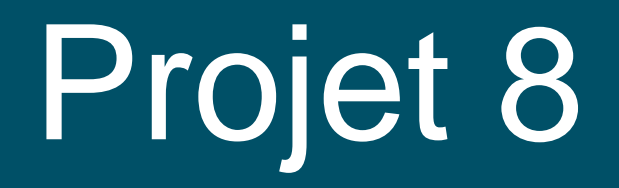

# Carte de visite virtuelle

Proposé par Stéphane Mandigout (*Université de Limoges)*

Enseignant encadrant : Fethi Belabdelli Sujet de projet I2 - 2023-2024

### **La carte de visite virtuelle**

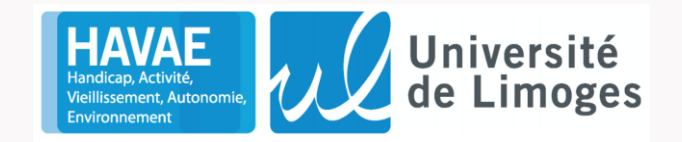

**Objectif du projet**: Créer une application de carte de visite virtuelle personnalisée:

- respectant la charte graphique de l'université
- avec les couleurs des composantes
- modifiable par le titulaire
- possibilité d'intégrer le logo des unité de recherche.

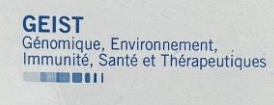

Stéphane Mandigout Assistant Professor

Phone: +33 (0) 5 55 45 76 32 Mobile: +33 (0)6 45 27 39 86 E-Mail: stephane.mandigout@unilim.fr

Laboratory Handicap Autonomy Aging Activities Environment (HAVAE, EA 6310) Faculty of Science and Technology Campus La Borie 123 Avenue Albert Thomas 87060 Limoges Cedex France

**THE REAL** 

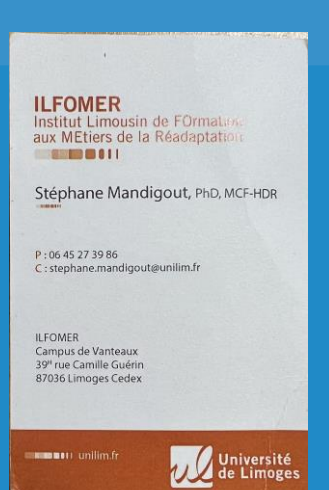

#### **Partage**:

Scanner un QR code apparaissant sur notre téléphone pour partager nos coordonnées directement dans les contacts du téléphone.

Scanner un second QR code permet d'ouvrir notre page (profil) sur internet.

Démarche écologique en supprimant des versions papiers

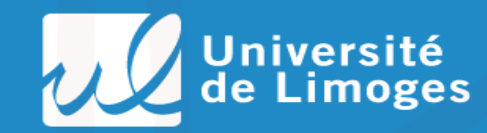

*U* Université

stephane.mandigout@unilim.fr**3iLINGENIEURS** 

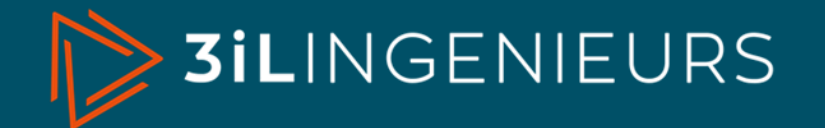

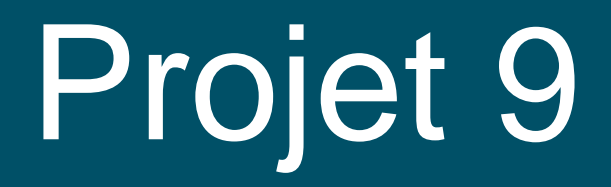

# SimuCyber

Enseignants encadrants : Abdelhadi MIFDAL et Raja CHIKY (3iL)

## Le projet SimuCyber :

### **Pour une surveillance proactive du Réseau Wi-Fi**

#### **Objectif**

• Surveiller, filtrer et détecter les anomalies pour renforcer la sécurité du réseau.

#### **Méthodologie**

- Mettre en place une plateforme de tests.
- Capter les logs/connexions pour analyse.
- Opnsense, Zabbix et Grafana pour surveiller les équipements et créer des tableaux de bord.

#### **Fonctionnalités clés**

- Trigger et alertes : Détection proactive d'anomalies avec alertes (avec IA ?).
- Visibilité claire : Tableaux de bord pour une vue détaillée.

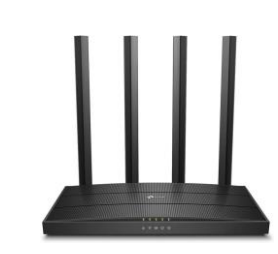

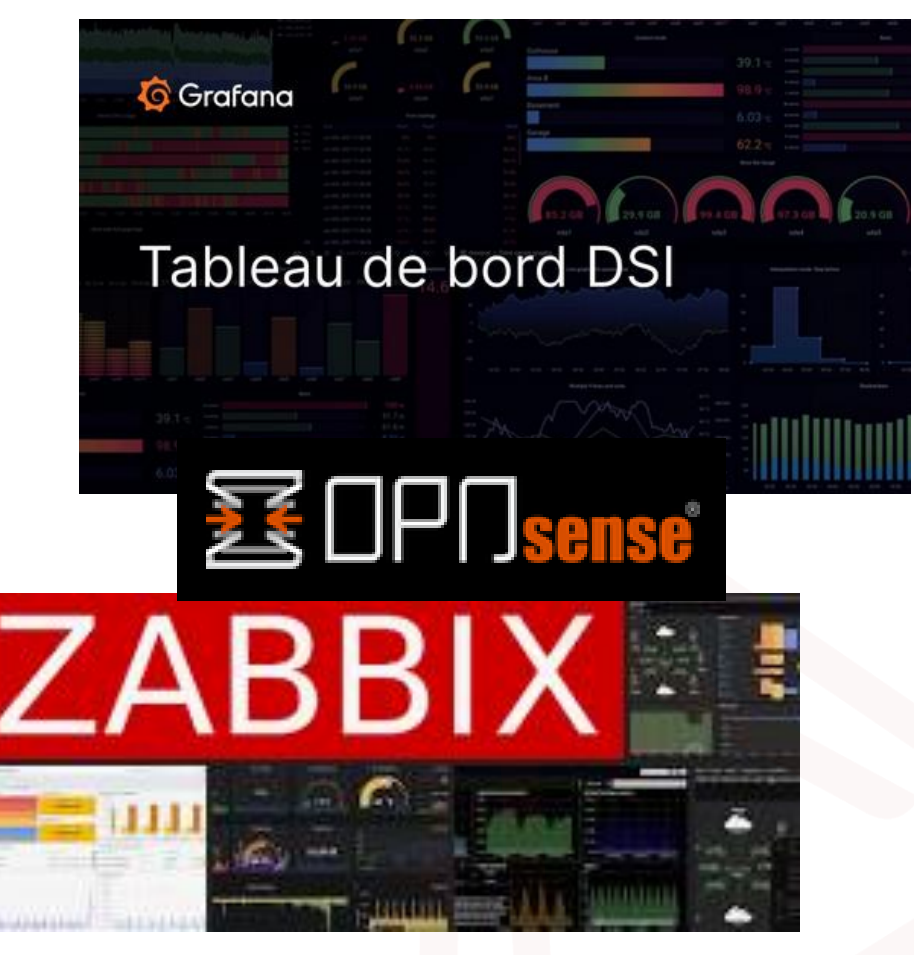